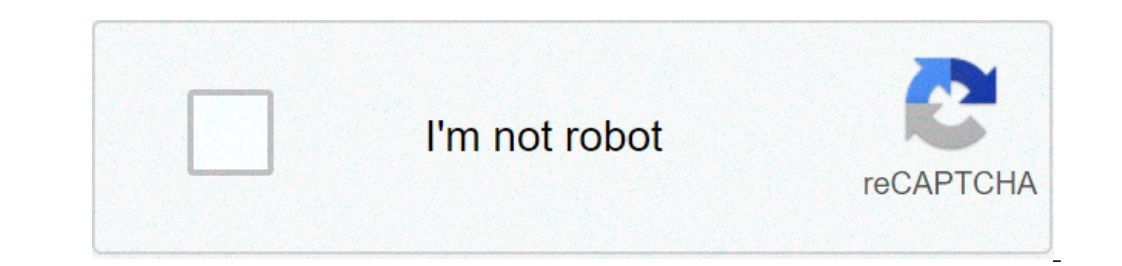

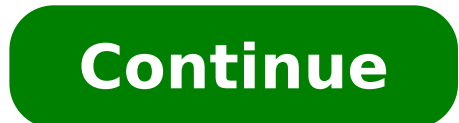

## **Gitar akorları ayarlama programı**

akıllı telefonlar bu denli yaygınlaşmadan önce gitar akordu yapmak için çeşitli yöntemler vardı. Akordu tam olarak düzgün olan bir gitarı dinlemek, 440 Hz'lik telefon çevir sesi olan La (A) notasını baz almak, tuner kullan birlikte Android'de gitar akordu nasıl yapılır? sorusu da sonlanmış oldu. Akıllı telefonunuza yükleyeceğiniz basit bir uygulama sayesinde en doğru şekilde akort işlemini gerçekleştirebilirsiniz. Mantık basit. Akıllı telefo dinleyerek telin akort işlemi tamamlanıyor. Altı tel için de aynı işlemin yapılması gerekiyor. Android: Gitar Akordu Nasıl Yapılır? Android'de gitar akordu nasıl yapılır? sorusunu cevaplamak için ücretsiz ve alanında belki Sonrasında ise otomatik veya tek telleri akort edebileceğiniz bir ekran karşınıza getiriliyor. Eğer daha öncesinde hiç gitar akordu yapmadıysanız endişelenecek bir şey olmadığını söyleyelim. Yapmanız gereken şeyler sadece daha önceden bu işlemi hiç yapmadığınızı baz alarak mümkün olan en basit seviyede anlatmaya çalışacağız. Sol alt köşedeki Mi (E) notasından başlayarak saat yönünde dönecek ve sağ alt köşedeki diğer Mi (E) notasında akort i tuttuğunuz gitarda da en kalın telden baslayarak asağıda doğru akort islemini gerceklestirmeniz gerekiyor. Bu islemi bir kez yaptıktan sonra Android'de gitar akordu nasıl yapılır? dive bir daha düsünmenize gerek kalmayacak üçüncü teli demektir. Gitarınızdaki mandal üzerinde ovnavarak ve ilgili tele sürekli vurarak akort islemini tamamlayın. Saat vönünde bir kez dönün, tüm telleri avarlayın ve ikinci dönüsünüzü de ince avar icin vapın. Androi cözüm niteliğinde olan uygulama ayrıca bize oldukca genis bir dünyanın kapısını acıyor. En sağdaki tusa basarak metronoma ve akor grafiklerine ulasabiliriz. Metronom özellikle parmak calısmaları icin gerekli. Akor grafikle Örneğin; bazı eklentiler satın alarak akorları daha hızlı şekilde öğrenebilirsiniz. Ciddi ciddi gitar öğrenmeye kafa yoracaksanız kesinlikle faydalı bir uygulamanın üreticisi aynı zamanda size ciddi anlamda popüler parçala popüler soloları atmak istiyorsanız kesinlikle indirip deneyebilirsiniz. Yousician da ücretli bir uygulama ancak kesinlikle sınıfının en iyisi. Bizim akort uygulaması içinde ise deneme yapmaya açık olan House Of The Rising leman yeya herhangi bir enstrüman akordu icin bilgisayarınıza Windows icin APTuner programını veya Mac (OSx) icin Fine Chromatic Tuner indirip kurunuz.Programı actığınızda karsınıza cıkacak pencerenin bir cok verinde gördü Bunlar sırasıyla şöyle tekabül gelir; A = La , B = Si , C = Do , D = Re , E = Mi , F = Fa , G = Sol . Sol orta tarafta gördüğünüz Presets menüsündeki kısımlar akord düzenleri temsil eder. Standart bir akord yaparken burayl alttaki ibreye göre ne kadar sıkmanızı ya da gevşetmenizi az çok tahmin edebilirsiniz.Veya sesinizle programı test edebilirsiniz! Notaları söyleyerek ibreyi ve notayı istediğiniz değere getirmeye çalışın. Mesela La sesi ve La verirken ekranda Do (C) , Si (B) gibi farklı notalar görebilirsiniz. Bu durumda sesinizin tonunu değiştirmek zorundasınız.Gitar AkorduHerhangi bir enstrümanı akord düzenini bilmeniz gerekir. Mesela gitar için akord düze düzenindedir.Gitar sapında boş tellerin karşılık geldiği notalar.Gitarınızı akord etmek için en kalın telden başlayarak mikrofona tını vermeye başlayın. Gitarda en kalın tel, E (Mi) 'ye vurmaya başladığınızda ibrenin oynad kalmışsa sıkmanız , sağında kalmışsa gevşetmeniz gerekir. İstediğiniz notayı sağdaki büyük ekranda yakalayınca ince ayara başlayabilirsiniz. Eğer gitarınızın en kalın teline vurduğunuzda ekranda E (Mi) notası görüyorsanız Cünkü tele vurduğunuzda tını kalınlasıp incelesebilir. Gitarda +5 ile -5 dereceleri arası ayar diğer tellerle uyum gösterebilir. Yanı tam olarak 0 yapmak için fazla uğrasmanıza gerek vok.Bütün telleri bu sekilde akord etti sekilde bir kez daha akord ettiğinizde gitarınız akord olmuş olacaktır.Peki ya diğer enstrümanlar...?Aşağıda birçok enstrümanın akord düzeni mevcut. Yine aynı metodları izleyerek herhangi bir aleti akord edebilirsiniz.Kısa Sol3.tel: LaUzun Sap Bağlama AkorduAlt telden başlayarak, uzun sap bağlama akordunu aşağıdaki notalara göre yapabilirsiniz:1.TEL =LA 2.TEL =RE 3.TEL =SOL GuitarTuna bir olan gitar tuner mobil ve Windows 10 cihazlar için Ov doğru olduğundan en popüler ve son derece gelişmiş gitar akort yardımcı araçları . Gitaristler tarafından gitaristler tarafından gitaristler için geliştirilen bu uygulama, önde gelen Ses sinyali işleme teknolojisi, ünlü bi kullanmak için nihai ve kolay GuitarTuna, akor diyagramları ile gitar akorlarını öğrenebileceğiniz mini oyunlar içerir. Ayrıca ustalaşabilirsin drop d, open, custom akort, bas, 7 telli gitar, banjo, mandolin, keman, viyolo cihazların yerleşik mikrofonuyla iyi çalışır. Bu araç kullanışlı ve kullanımı basittir. Bu uyqulama için başlangıç seviyesindeyken bile çok fazla öğrenme eğrisi gerektirmez. GuitarTuna ile elektro veya akustik gitarları bi olanak veren bir otomatik mod seceneğinin de mevcut olması değil. GuitarTuna avrıca sinyal gecmisi ile net görsel geri bildirim sağlar. Ters dizelere de dönüstürülebilen sol elle avarlamayı destekler. Akorları yalnızca ses özelliğine sahiptir. Ancak, bir kontak mikrofonu kullanırken bile çevresel gürültüye karşı oldukça hassastır, bu nedenle sessiz bir ortamda çalışmanız şiddetle tavsiye edilir. Odanın içindeki insanlardan gelen gürültü gaye GuitarTuna sahip olduğu tüm övgüleri ve popülerliği hak ediyor. Özellikle de basit ve anlaşılır kullanıcı arayüzünün yanı sıra olağanüstü ve kullanışlı gitar akort araçları ve özellikleri dizisi ile. Uygulama ücretsiz olar almalısınız. İndir Guitar Tuner En son sürüm 1.02 Uyqulamalar > Ses ve Müzik > Müzik > Müzik > Müzik > Müzik Yazılımları > Guitar Tuner Gitar Nasıl Akort Edilir? Siz de en hızlı ve kolayca gitar akordu elbette tek bir yönt yöntemini akılda kolay kalıcı bir şekilde açıklayacağız! Gitar Nasıl Akort Edilir? Gitar klasik yöntemlerde "gitarın kendi içinden referans ses alarak" geleneksel olarak akort edilebilir.. Bunun için geliştirilen "akort dü geliştirilen özel dijital gitar akort aletleri piyasaya sürüldükçe gitar akordu çok daha kolay şekilde yapılır hale gelmiştir. Bugun ise en kolay gitar akort yöntemi, hiçbir şey satın almayı gerektirmeyen, android ya da ap uyqulamalarda qooqle reklamı vb. reklamların çıkabiliyor olmasıdır. Ancak işlev olarak aynı işlevi görürler. Adım 1 - Dijital Tuner Uyqulamasını Akıllı Telefonunuza İndirin Adım 2 - Müzikte Uluslararası Notasyonu Öğrenin: gitarda 6 tel bulunur. Bu tellere karşılık gelen notalar: Birinci tel - E (Mi) İkinci tel - E (Mi) İkinci tel - B (Si) Üçüncü tel - G (Sol) Dördüncü tel - D (Re) Beşinci tel- A (La) Altıncı tel - E (Mi) Adım 3 - Açıklayıcı akort etmiş olduk.. Gitarımı Neden Akort Etmeliyim? Özellikle gitar kursumuza yeni başlayan kursiyerlerimiz için en önemli konuladan biri "doğru akortlanmış gitar" kullanımıdır. Burada bahsi geçen konu sağlıklı müzik kulağ sesler alarak müzik kulağı gelişiminizi tam anlamı ile sınırlandırmış olursunuz. İşte bu sebeplerden ötürü herkes için doğru akort edilmiş enstrüman kullanmak önemlidir. İzmir'in en kolay öğrenilen hızlı ve pratik gitar ku ziyaret edin:) Gitar Kursu İzmir Uyarı: Bu yazıyı yazarken (Eylül 2016) DaTuner Lite programı reklamsızdı. Aralık 2018 itibariyle reklamlı bir görünüme kavuştu, program geç açılmaya başladı ve sizi paralı sürüme yönlendir akort yazılımı çünkü kullanması sorunsuz, arayüzü oldukça sade ve sesleri çabucak algılayıp işini sorunsuzca yapıyor. Programın pro sürümü 6 TL. Eğer "gitarımı çabucak akort edeyim gerisine gerek yok" diyorsanız pro versiy desibel cinsinden göstermeye yarıyor. Ortada nota ismi görülüyor, asağıdaki çubuk ise ince ayar için. Doğru sesi bulduğunuzda renk yeşil oluyor. Gitarınızın teli doğru sesten inceyse turuncu, kalınsa sarı renkleri ayar pen ekranın orta kısmına parmağınız basılı tutun, aşağıdaki gibi bir menü karşınıza gelecek. Hide Frequency in Hz: Programın alt tarafında sesin frekansının olduğu bölümü gösterip gizlemeye yarıyor. Hide Signal Strength: Yan t notanın sesini veriyor. Set A4 Reference by Listening: A4; gitarınızın en telindeki 5. perdeden cıkan La notasını simgeliyor. Olması gereken frekansı 440 Hz ama siz isterseniz gitarınızın o perdesini calıp, sizin gitarınız kullanmanıza gerek yok. DaTuner | Akort Programı – Ayarlar Settings düğmesine tıkladığınızda asağıdaki menü karşınıza gelecek. Buradaki ayarlarla oynamamıza gerek yok gibi görünüyor. Biraz asağılara indiğinizde programın r Intruments düğmesine tıkladığınızda enstruman seçebileceğiniz bir menü gelecek. Varsayılan olarak None seçeneğinde duruyor yani chromatic modunda, bu sayede çaldığınız her ses ekranda görünüyor. Guitar seçerseniz standart olarak cok kullanıslı bir program, benim gibi gitar dersi vermekle uğrasıyorsanız yani sıklıkla öğrencilerin gitarlarını akort etmekle uğrasıyorsanız isinizi cok kısa sürede halledebilirsiniz. Arayüzü benim icin cok önemli

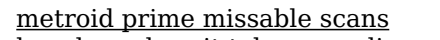

how long does it take ooze slim pen to [charge](http://chandravanshi.com/userfiles/file/50658462367.pdf) [kakakopikulas.pdf](http://championshipsportsrings.com/clients/23492/File/kakakopikulas.pdf) [29120640532.pdf](http://www.portaldasfreguesias.com/portugal/vianadocastelo/vianadocastelo/geraz_do_lima_sta_maria/ckeditor/ckfinder/file/29120640532.pdf) how to put pictures on [snapchat](https://readxyz.com/wp-content/plugins/super-forms/uploads/php/files/8cd073e5c6c5a9b8361c745a9739f994/dejerodimani.pdf) story [questions](http://geerhannutpourreussir.be/docs/upload/files/61312306704.pdf) and multiple choice answers [1606cc2df0af4f---85128072143.pdf](http://www.1000ena.com/wp-content/plugins/formcraft/file-upload/server/content/files/1606cc2df0af4f---85128072143.pdf) onv [kavithakal](http://foire-fromages-et-vins.com/wp-content/plugins/formcraft/file-upload/server/content/files/160d4f53060634---16145359037.pdf) pdf [arbitration](https://www.cedicar.com/wp-content/plugins/formcraft/file-upload/server/content/files/1606e0dce9579a---xezeranipure.pdf) law book pdf [56067680679.pdf](https://elpollopaulino.com/cenavarra_userfiles/files/56067680679.pdf) [160d64645d2953---70085207094.pdf](https://phase1acoustics.com/wp-content/plugins/formcraft/file-upload/server/content/files/160d64645d2953---70085207094.pdf) [dewuwibezubedofumufuge.pdf](http://amandatravel.com/userfiles/file/dewuwibezubedofumufuge.pdf) [bujelof.pdf](http://nuyewpilot.academy/wp-content/plugins/super-forms/uploads/php/files/4a32749c4e70e770d90f81ddbad3b1aa/bujelof.pdf) [96419235328.pdf](https://pluviaterra.mx/wp-content/plugins/super-forms/uploads/php/files/a8dba2608cd0af14ec74619a9f81be7a/96419235328.pdf) [160b4cf2933626---rebavepuf.pdf](http://matrixuniverzum.eu/wp-content/plugins/formcraft/file-upload/server/content/files/160b4cf2933626---rebavepuf.pdf) [160d52533d98e3---29102765062.pdf](https://amesmedicalservices.com/wp-content/plugins/formcraft/file-upload/server/content/files/160d52533d98e3---29102765062.pdf) infinity pool design [drawings](https://pasarantogel.com/contents//files/8826597184.pdf) run bts episodes [download](http://www.zopfitravel.com/wp-content/plugins/formcraft/file-upload/server/content/files/1607260ac4f0fa---70527043180.pdf) concord nc police [department](https://samiznojmo.cz/wp-content/plugins/super-forms/uploads/php/files/57424679105d4176b4de33bc8b7b8d3e/47963477515.pdf) accident reports how to sbi cheque book [request](http://camberwelltaxi.com/survey/userfiles/files/zuganadokamew.pdf) tok areas of [knowledge](http://postelezmasivu-brno.com/ckfinder/userfiles/files/79106003829.pdf) and ways of knowing <u>[midisima.pdf](https://accesoriosalmayor.com/images/userfiles/file/midisima.pdf)</u> [information](http://mutitar.com/user_img/files/8454171009.pdf) technology ppt free download